"I can heartily recommend this book as a great way to get your feet wet with Python!" Alex Martelli, bestselling Python author

# Python FOR

# **A Reference Rest of Us!**

**FREE eTips at dummies.com®** 

**Stef Maruch Aahz Maruch** 

**Covers basic** concepts, installation, building blocks, and more

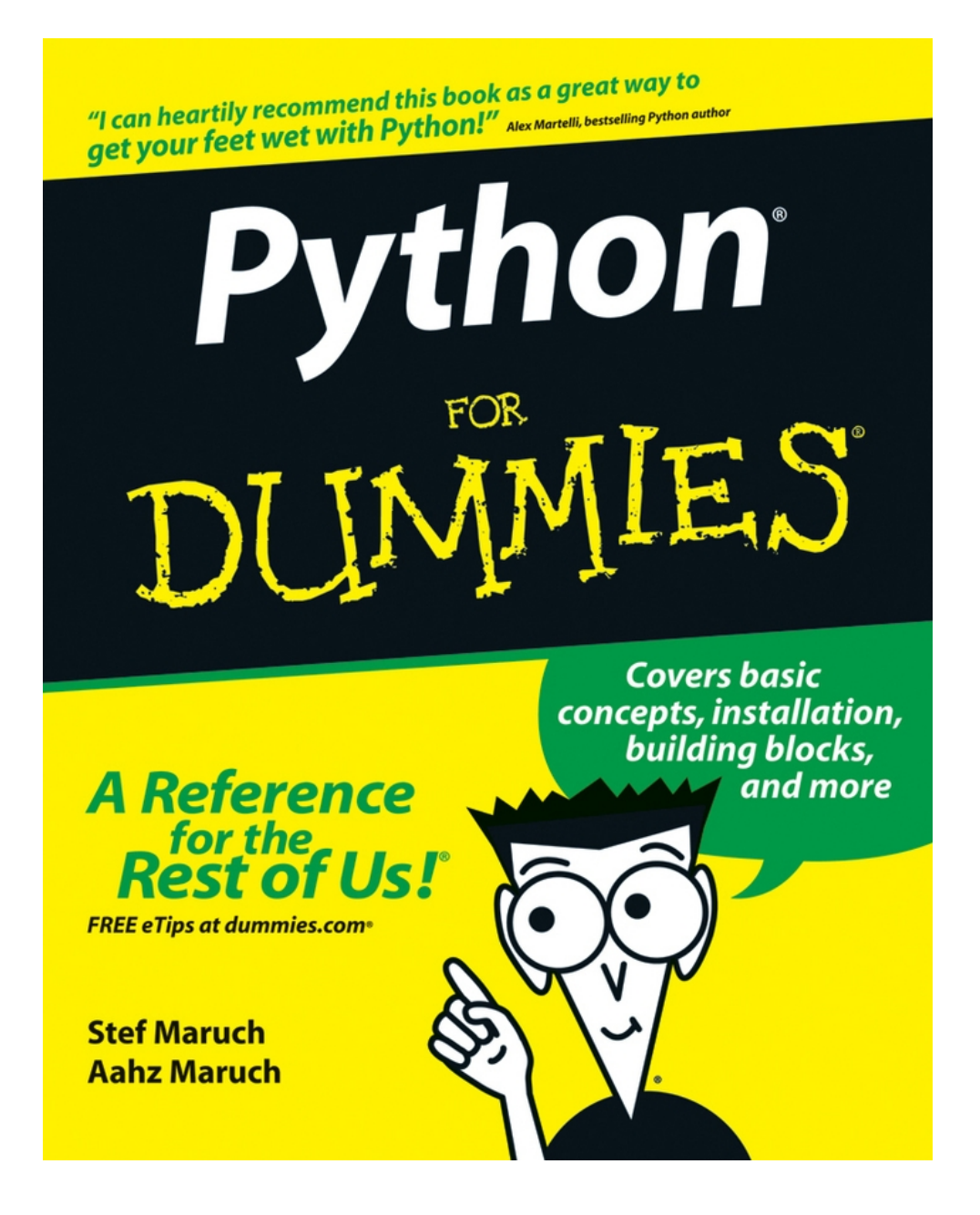

# <span id="page-2-0"></span>**Python® For Dummies®**

# **by Stef Maruch and Aahz Maruch**

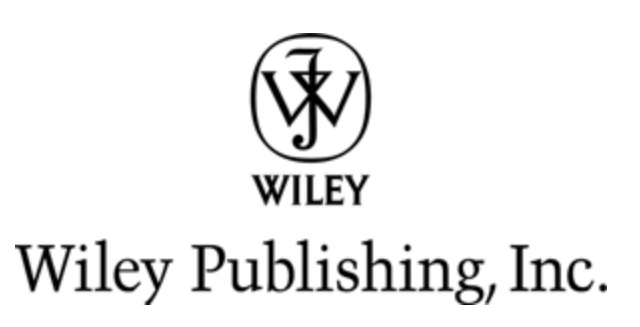

### **Python® For Dummies®**

Published by **Wiley Publishing, Inc.** 111 River St. Hoboken, NJ 07030-5774 [www.wiley.com](http://www.wiley.com/)

Copyright © 2006 by Wiley Publishing, Inc., Indianapolis, Indiana

Published by Wiley Publishing, Inc., Indianapolis, Indiana

Published simultaneously in Canada

No part of this publication may be reproduced, stored in a retrieval system or transmitted in any form or by any means, electronic, mechanical, photocopying, recording, scanning or otherwise, except as permitted under Sections 107 or 108 of the 1976 United States Copyright Act, without either the prior written permission of the Publisher, or authorization through payment of the appropriate per-copy fee to the Copyright Clearance Center, 222 Rosewood Drive, Danvers, MA 01923, (978) 750-8400, fax (978) 646-8600. Requests to the Publisher for permission should be addressed to the Legal Department, Wiley Publishing, Inc., 10475 Crosspoint Blvd., Indianapolis, IN 46256, (317) 572-3447, fax (317)

572-4355, or online at http://www.wiley.com/go/permissions.

**Trademarks:** Wiley, the Wiley Publishing logo, For Dummies, the Dummies Man logo, A Reference for the Rest of Us!, The Dummies Way, Dummies Daily, The Fun and Easy Way, Dummies.com, and related trade dress are trademarks or registered trademarks of John Wiley & Sons, Inc. and/or its affiliates in the United States and other countries, and may not be used without written permission. All other trademarks are the property of their respective owners. Wiley Publishing, Inc., is not associated with any product or vendor mentioned in this book.

LIMIT OF LIABILITY/DISCLAIMER OF WARRANTY: The publisher and the author make no representations or warranties with respect to the accuracy or completeness of the contents of this work and specifically disclaim all warranties, including without limitation warranties of fitness for a particular purpose. No warranty may be created or extended by sales or promotional materials. The advice and strategies contained herein may not be suitable for every situation. This work is sold with the understanding that the publisher is not engaged in rendering legal, accounting, or other professional services. If professional assistance is required, the services of a competent professional person should be sought. Neither the publisher nor the author shall be liable for damages arising herefrom. The fact that an organization or Website is referred to in this work as a citation and/or a potential source of further information does not mean that the author or the publisher endorses the information the organization or Website may provide or recommendations it may make. Further, readers should be aware that Internet Websites listed in this work may have changed or disappeared between when this work was written and when it is read. FULFILLMENT OF EACH COUPON OFFER IS THE SOLE RESPONSIBILITY OF THE OFFEROR.

For general information on our other products and services, please contact our Customer Care Department within the U.S. at 877-762-2974, outside the U.S. at 317- 572-3993, or fax 317-572-4002.

For technical support, please visit www.wiley.com/techsupport.

Wiley also publishes its books in a variety of electronic formats. Some content that appears in print may not be available in electronic books.

Library of Congress Control Number: 2006924031

ISBN-13: 978-0-471-77864-6

ISBN-10: 0-471-77864-8

Manufactured in the United States of America

10 9 8 7 6 5 4 3 2 1

1O/ST/QY/QW/IN

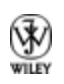

# **About the Authors**

**Stef Maruch** got her hands on an original 128K Mac in 1984 and has been writing about computers ever since. She has over fifteen years' experience in instructional design, writing, and editing end-user computer manuals, including tutorials and user's guides for Apple Newton, HyperCard and HyperTalk, and DVD Studio Pro.

**Aahz Maruch** is a writer, trainer, and consultant who has been using Python for more than seven years. He has been using computers professionally for 20 years, and his background includes stints of high-end tech support, systems administration, and programming. Aahz is currently working as a programmer for a company with a Web-based application.

The authors can be reached at authors@pythonfood.com.

# **Dedication**

**Stef:** I dedicate this book to my parents, Don and Betty Jones. You have always believed in me, even at times when I was quite improbable.

**Aahz:** I dedicate this book to the Python community. I hated programming until I learned Python (yes, for more than 20 years). I hope this book brings the joy of Python to many people.

This book is also dedicated to the Flying Spaghetti Monster.

# **Authors' Acknowledgments**

Many people have helped us and supported us in writing this book. There are too many to mention all of them by name, so we want to start by thanking all the people we don't name here — all the family and friends and community who have sustained us.

Paula Anderson, Naomi Tilsen, Joyce Wermont, and Maggie Young provided much appreciated emotional support.

Thanks to our editors at Wiley:

 Acquisition editors Terri Varveris, Tiffany Franklin, and Kyle Looper, who shepherded these first-time For Dummies authors with just the right balance of patience and whip-cracking.

Project editor Pat O'Brien, who provided invaluable assistance in e-mails that were often timestamped with hours well past the time any lessdedicated person would have been in bed.

 $\triangleright$  Copy editor Andy Hollandbeck, who improved the book with his keen grasp of the beginner's mind, light-hearted prose, and Monty Python quotations.

High praise also to the production staff at Wiley, who are doing such great work with an extraordinarily complex

and flexible book design.

Our technical editor, David Goodger, vastly improved our book with his edits and suggestions.

We feel fortunate to have our agents, David Fugate, who supported us expertly and patiently through the lengthy acquisition process, and Carole McClendon, who provided support at a critical juncture. Thanks also to the efficient staff at Waterside Productions.

Many people gave us advice and help while we were writing:

 $\blacktriangleright$  Don and Betty Jones provided invaluable advice from the point of view of programming beginners

 Aahz's coworkers at Printra (http://printra.net/), especially Tony Lownds

The community of Python programmers on comp.lang.python and tutor@python.org not only helped Stef learn Python but also tirelessly work every day to promote Python and help make it accessible. This book wouldn't be possible without them.

The folks who maintain [www.python.org](http://www.python.org/) and run the Python Software Foundation provide a critical service without which Python would be poorer.

Millions of people volunteer their time and efforts to make the Open Source movement a powerful force for good in the computer industry.

We also want to thank each other. Living together and writing a book is stressful, but we're glad we did this.

And, of course, none of it would be possible without Guido.

## **Publisher's Acknowledgments**

We're proud of this book; please send us your comments through our online registration form located at www.dummies.com/register/.

Some of the people who helped bring this book to market include the following:

### **Acquisitions, Editorial, and Media Development**

**Project Editor:** Pat O'Brien

**Acquisitions Editor:** Kyle Looper

**Copy Editor:** Andy Hollandbeck

**Technical Editor:** David Goodger

**Editorial Manager:** Kevin Kirschner

**Media Development Specialists:** Angela Denny, Kate Jenkins, Steven Kudirka, Kit Malone

**Media Development Coordinator:** Laura Atkinson

**Media Project Supervisor:** Laura Moss

**Media Development Manager:** Laura VanWinkle

**Editorial Assistant:** Amanda Foxworth

### **Sr. Editorial Assistant:** Cherie Case

**Cartoons:** Rich Tennant (www.the5thwave.com)

### **Composition Services**

**Project Coordinator:** Tera Knapp

**Layout and Graphics:** Claudia Bell, Denny Hager, Jake Mansfield, Barbara Moore, Barry Offringa, Heather Ryan

**Proofreaders:** Laura Albert, Susan Moritz, Techbooks

**Indexer:** Techbooks

### **Publishing and Editorial for Technology Dummies**

**Richard Swadley,** Vice President and Executive Group Publisher

**Andy Cummings,** Vice President and Publisher

**Mary Bednarek,** Executive Acquisitions Director

**Mary C. Corder,** Editorial Director

### **Publishing for Consumer Dummies**

**Diane Graves Steele,** Vice President and Publisher

**Joyce Pepple,** Acquisitions Director

### **Composition Services**

**Gerry Fahey,** Vice President of Production Services

**Debbie Stailey,** Director of Composition Services

# **Contents**

### [Title](#page-2-0)

### **[Introduction](#page-23-0)**

[About This Book](#page-23-1)

[Conventions Used in This Book](#page-24-0)

[Foolish Assumptions](#page-24-1)

[How This Book Is Organized](#page-26-0)

[Icons Used in This Book](#page--1-0)

[Where to Go from Here](#page--1-1)

### [Part I : Getting Started](#page--1-2)

### [Chapter 1: Introducing Python](#page--1-2)

[The Right Tool for the Job](#page--1-3)

[Cooking Up Programs](#page--1-4)

### [Chapter 2: Getting Your Hands on the Keyboard:](#page--1-2) Using Help, Interactive Mode, and IDLE

[Two Ways to Interact with Python](#page--1-2)

[Going One-on-One in Interactive Mode](#page--1-5)

[Getting Help](#page--1-6)

[Using Scripts and Modules](#page--1-2)

[IDLE Musings](#page--1-2)

### [Chapter 3: Basic Elements and Syntax](#page--1-7)

[Making Names and Storing Values](#page--1-8)

[Data Type Does Matter](#page--1-9)

[Operators Are Standing By](#page--1-10)

[If We May Comment . . .](#page--1-11)

[Oopsies! Understanding Error Messages](#page--1-12)

[Deciphering Code Blocks](#page--1-13)

### [Chapter 4: Grand Tour of the Python Language](#page--1-2)

[The spider.py Program](#page--1-14) [Examining a Python Program](#page--1-2) [Using Building Blocks](#page--1-15)

### [Chapter 5: Working Like a Programmer](#page--1-2)

[The Three Ds](#page--1-16) [Maintaining Your Programs](#page--1-2) [Good Program Design Practices](#page--1-17) [Debugging Strategies](#page--1-18)

### [Part II : Building Blocks](#page--1-2)

### [Chapter 6: So This String Walks into a Bar](#page--1-2)

[Stringing Them Along](#page--1-19)

[Cat's Cradle: Indexing and Slicing](#page--1-20)

[Interpolating Between the Lines](#page--1-21)

[Unraveling Unicode](#page--1-22)

### [Chapter 7: Counting Your Way to Fun and Profit](#page--1-2)

[Integrating Integers](#page--1-23)

[Floating Along](#page--1-24)

[Imagining Complex Numbers](#page--1-25)

[Using Math Modules](#page--1-26)

[Turning Python into a Calculator with decimal](#page--1-27)

### [Chapter 8: Processing Lists and Tuples](#page--1-2)

[Introducing Lists and Tuples](#page--1-28)

[Manipulating Sequence Objects](#page--1-29)

[Listcraft: Methods, Indexes, and Slices](#page--1-30)

[Steering Clear of List Gotcha's](#page--1-31)

[Building Lists, Stacks, and Queues](#page--1-27)

[Taking Tuples in Hand](#page--1-32)

### [Chapter 9: Diving into Dictionaries](#page--1-2)

[Defining the Dictionary](#page--1-33)

[Doodling Around with Dicts](#page--1-34)

[Building Dictionaries](#page--1-35)

[When Only a Dict Will Do](#page--1-2)

[Setting Them Up](#page--1-36)

### [Part III : Structures](#page--1-2)

### [Chapter 10: Staying in Control](#page--1-2)

[Things to Know about Control Structures](#page--1-2) [All about Conditions and Comparisons](#page--1-37) [Feeling Iffy](#page--1-2) [Staying in the Loop](#page--1-0)

[Choosing Your Loop](#page--1-38)

[Loopy Statements and Functions](#page--1-2)

### [Chapter 11: Fun with Functions](#page--1-2)

[I Love Chunky Code](#page--1-39)

[Argument Clinic: Passing Data](#page--1-40)

[What's in a Namespace](#page--1-41)

### [Chapter 12: Building Applications with Modules](#page--1-2) and Packages

[Modular Living: Storing Your Code in Files](#page--1-42)

[Wrapping It Up in a Package](#page--1-43)

### [Chapter 13: Getting Classy](#page--1-2)

[Alley-OOP! Some Object-Oriented Programming Concepts](#page--1-44)

[Now Class, for Instance . . .](#page--1-45)

[Making and Calling Classes](#page--1-46)

[Getting Inside the Factory: How Class and Instance Namespaces Interact](#page--1-47)

[Class and Instance Conventions](#page--1-48)

[Inheriting the Farm: Overriding and Extending Classes](#page--1-2)

[When to Go to Class](#page--1-49)

### [Chapter 14: Introducing New-Style Classes](#page--1-2)

[An Object's Object: Intro to New-Style Classes](#page--1-2)

[New Improved Class Features](#page--1-39)

[Island of Dr. MRO](#page--1-50)

[Exploding Your Head with Metaclasses](#page--1-51)

### [Chapter 15: Feeling Exceptional](#page--1-2)

[All about Special Handling](#page--1-52) [Trying Things Out](#page--1-53) [Raising Your Code to New Levels](#page--1-54) [Making Your Program Exceptional](#page--1-16)

### [Chapter 16: Tackling Some Advanced Features](#page--1-2)

[What's That Idiom?](#page--1-55)

[What to Do Next: Iterators and Generators](#page--1-2)

[Expression and Comprehension: Listcomps and Genexps](#page--1-56)

[With What, Your Bare Hands? \(The Power of 'with' Statements\)](#page--1-57)

[Making Exceptions for Yourself](#page--1-24)

[Under One Condition](#page--1-58)

[Decorating Your Code](#page--1-59)

[Focusing on Functions](#page--1-2)

### [Part IV : Libraries](#page--1-2)

### [Chapter 17: Using Python's Primary Services](#page--1-2)

[Python: Batteries Included](#page--1-60)

You Get All This! — The builtin Module

[But Wait, There's More — The sys Module](#page--1-62)

[Solving OS Incompatibility — The os and subprocess Modules](#page--1-63)

[Staying on Time with the datetime and time Modules](#page--1-49)

[Checking with the doctest Module](#page--1-44)

[Keeping Track with the logging Module](#page--1-49)

### [Chapter 18: Processing Text](#page--1-7)

[A Million Ways to re, You Know That There Are](#page--1-64) [Strings Disguised as Files](#page--1-65)

[Paragraph Dumplings: Filling and Wrapping Text](#page--1-7)

### [Chapter 19: Digging into Disk Data](#page--1-2)

[Shell Game: Copying and Moving Files](#page--1-66) [Zipping and Unzipping](#page--1-67) [Sussing Out SQL Databases](#page--1-68) [Pickling Your Data \(And Relishing the Outcome\)](#page--1-49) [Using shelve with DBM-style databases](#page--1-69)

### [Chapter 20: Accessing the Internet](#page--1-2)

[Downloading Web Data](#page--1-70) [Taming the Wild URL](#page--1-71) [Getting Hip with Hypertext](#page--1-40) [The Great XML](#page--1-2) [MIME-ing Success: Managing E-Mail Messages](#page--1-57) [Simply SMTP](#page--1-72) [CGI: Gateway to the Web](#page--1-73) [Part V : The Part of Tens](#page--1-2)

### [Chapter 21: Ten Critical Python Idioms](#page--1-2)

[Collecting Globs and Globs of Files](#page--1-74) [Rolling Dice and Shuffling Cards](#page--1-75) [Uniquely Ordered Lists](#page--1-76)

[Reversing Your Way to Success](#page--1-77)

[Exceptional Type-Testing](#page--1-2)

[Classes Just for Data](#page--1-78)

[Getting Close Enough with difflib](#page--1-79)

[DSU! DSU! Rah rah DSU!](#page--1-80)

[Simplifying Choices Using Dicts](#page--1-2)

[Singles Going Steady](#page--1-81)

### [Chapter 22: Ten Great Resources](#page--1-2)

[The Mothership: www.python.org](#page--1-82)

[The comp.lang.python Newsgroup](#page--1-2)

[Cheese Shop: Online Collection of Python Modules](#page--1-83)

[Random Access Reference at wiki.python.org](#page--1-84)

[The Python Cookbook Web Site](#page--1-85)

[The Latest News](#page--1-86)

[Being a PUG-nosed PIGgie: Local User Groups](#page--1-2)

### [Part VI : Appendixes](#page--1-2)

### [Appendix A: Getting and Installing Python](#page--1-2)

[Operating Systems](#page--1-87)

[Using Embedded Python](#page--1-88)

### [Appendix B: Python Version Differences](#page--1-2)

[Python 2.5](#page--1-2)

[Python 2.4](#page--1-2)

[Python 2.3](#page--1-89)

[Python 2.2](#page--1-2)

[Python 2.1](#page--1-90)

[Python 2.0](#page--1-2)

# **Introduction**

<span id="page-23-0"></span> $\mathbf C$ ongratulations! You're ready to discover the easiestto-read powerful programming language — or maybe the most powerful, easy-to-read programming language. That's Python, of course.

With *Python For Dummies*, you can ferret out just a little or a lot. And with Python, you can write a little program that picks a random quote from a file, or you can write a set of programs that runs a complex business.

This book is for you whether you're a student, you're a hobbyist, you need to understand more about what your programmer co-workers are talking about, or you're taking the first steps on a new career path.

Python For Dummies gives you everything you need to get to an advanced-beginner level of Python programming. And it points you to other resources so you can take your Python programming skills even further.

# <span id="page-23-1"></span>**About This Book**

Python For Dummies is a reference book, which means you can read it in any order, and you don't have to read every chapter or section. However, to some extent, later chapters about more complex Python features rely on

information introduced in earlier chapters. So if you don't understand something you see in a later chapter, go to Chapter 3, or go to the chapter on that feature to find out more. You can also look in the index to find a term or feature you want to know more about.

# <span id="page-24-0"></span>**Conventions Used in This Book**

This book contains Python code examples. All code examples are in monospaced font so they are easy to recognize. Anything that you need to type is also indicated in monospaced font so you know exactly which commas should be typed and which commas are part of the surrounding sentence.

Python interactive mode examples include this prompt: >>> . If you don't see the prompt, you can assume the code was written in a text editor.

# <span id="page-24-1"></span>**Foolish Assumptions**

We make the following assumptions about readers of this book:

**You know how to use your computer and its operating system.**

It's helpful but not necessary to know how to set environment variables on your computer. It's also helpful to have a Web browser with access to the Internet.

### **You have and know how to use a text editor that can produce plain ASCII text or files that end with the .txt extension.**

If you don't have a text editor that can do this, we include instructions for setting up Python's IDLE programming environment to work with the examples in this book.

### **You have had a minimal amount of exposure to programming.**

We really do mean *minimal*. If you had a programming class in high school, or wrote a few BASIC programs at one time, or even if you have used HTML tags, that counts.

If you have absolutely no experience with programming, you can still find out plenty from this book, but we recommend that you also look at a book or Web tutorial designed to introduce programming to beginners. You'll benefit from the extended explanations of some concepts that we don't have the space to discuss in detail here.

### **You might have done some programming in another language.**

Programming knowledge is not required for this book, but people who have programmed in other languages have their own sets of issues when transitioning to Python, and we provide some material for such people.

### **You know little to nothing about Python.**

<span id="page-26-0"></span>If you know Python, this book will still be helpful as a reference or a source of tips and tricks you may not be aware of.

# **How This Book Is Organized**

This book gives you an overview of Python; the lowdown about all of its major parts, structures, and libraries; and a glimpse into some more advanced features. You also find out where to go to discover more.

# **Part I: Getting Started**

In this part, we introduce Python and situate it among the myriad other programming languages available. Python is good for some things and not for others; you find out which is which. We provide a hands-on introduction to some of Python's abilities, using its helpful interactive mode and its IDLE programming environment. We briefly describe each of Python's basic building blocks and show how all these blocks come together by dissecting a working program. We sketch an overview of how professional programmers design programs and debug code and show you how to put these practices to work to make your own programming life easier.

# **Part II: Building Blocks**

Python has six basic data types and many ways to work with each of them. In this part, we describe how to work with strings (chunks of text), numbers, lists and tuples (both of which store multiple data elements), dictionaries (which associate one element with another), and sets (which always contain unique elements, never duplicates).